# **HP35s - Complex Numbers**

Note: If you would like to try using an HP calculator, you can download a free app on your cell phone

- Android: Free42. HP42s calculator (almost identical to an HP35s but out of production)
- Apple: ComplexRPN A generic RPN calculator which does complex numbers

#### **Input a Complex Number**

There are two ways to input a complex number

```
3
   i
   4
results in the X register being 3 + j43.0000 i4.0000
   3
   θ
   60
results in the X register being 3∠60<sup>0</sup>1.5000 i2.5981
```
#### **Display a Complex Number**

Rectangular Form: DISPLAY 9 XiY

Polar Form: DISPLAY  $10 r \theta a$ 

Magnitude:

ABS

Angle ARG

#### **Operations with Complex Numbers**

HP35s has no problems working with complex numbers.

## NDSU Complex Numbers January 2, 2019

### **Sample Problems**

Problem 1. Assume  $X = 3 + j4$ . Solve for Y:

$$
Y(x) = \left(\frac{10(x+2)(x+20+j40)}{x(x+2+j15)}\right)
$$

Solution:

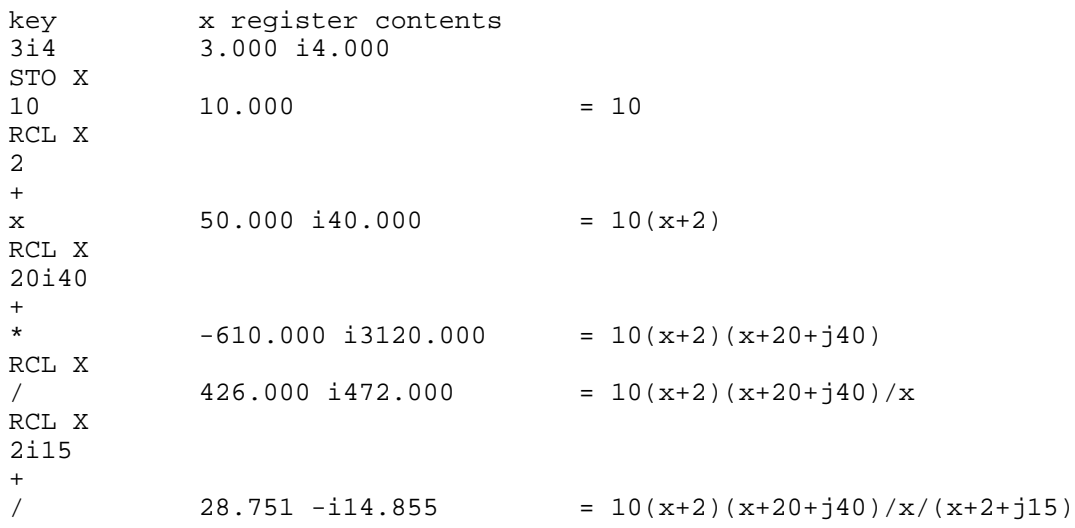

The answer is

**28.7513 - j14.8549**

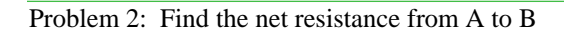

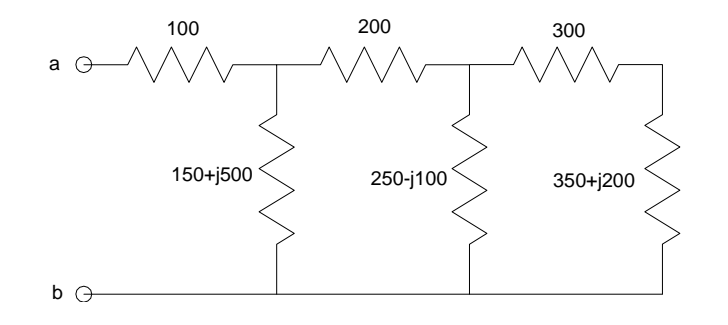

Start from the right and start simplifying

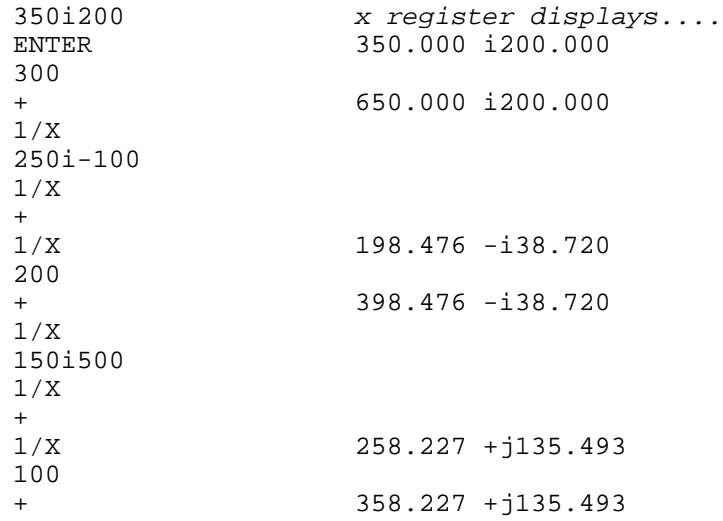